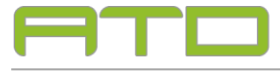

mob +43 650 7335513 mail office@atd-modell.at web www.atd-modell.at

## An die Wettbewerbsteilnehmer

## Betrifft: Wettbewerb Generationenhaus Kleeblatt Lengau / LAWOG

Sehr geehrte Damen und Herren,

Wir wurden beauftragt für den oben angeführten Wettbewerb das Umgebungsmodell und die Einsatzplatten zu erstellen und möchten Ihnen dazu einige Erläuterungen geben:

- Das Umgebungsmodell wird in der Farbe "Reinweiß RAL 9010 matt" ausgeführt.
- Die dargestellten Straßen werden in das Umgebungsmodell eingraviert (Lasergravur).
- Das Gelände des Umgebungsmodells beginnt auf der Höhe +514m (unterste Schicht) und endet auf Höhe von +515m (eine weitere Schicht). Die Grundplatte der Einsatzplatte stellt ebenfalls die Höhe +514m dar, im Bestand entwickelt sich das Gelände auf selbiger bis zur Höhe von +515m, also eine weitere Schicht, die sie beide von der LAWOG ausgehändigt bekommen. Die Höhenschichten des Umgebungsmodelles sowie der Einsatzplatte sind 2mm dick, dies entspricht 1m Höhenunterschied. (Maszstab 1:500)
- Die Einsatzplatten sind so konzipiert, dass der Abstand zum Umgebungsmodell rund um ca. 1 mm beträgt. Die Grundplatte sowie die weitere Höhenschicht der Einsatzplatte laut Bestand (Höhenlinienplan) können sie hier als .dxf Datei zur weiteren Bearbeitung und Fertigung downloaden.
- Als evtl. Bepflanzung verwenden und empfehlen wir Meerschaum, ebenfalls in Reinweiß RAL 9010 matt ausgeführt. Da im fraglichen Geländeausschnitt des UGM keine Bäume vorhanden sind, wurde auf Darstellung von Bepflanzung verzichtet.
- Auf unserer Website [www.atd-modell.at](http://www.atd-modell.at/) unter dem Menuepunkt Downloads können Sie eine von uns erstellte, digitale Darstellung der Einsatzplatte und ihrer Höhenschichten (.dxf), sowie ein 3d .pdf des Umgebungsmodells und eine 3d .dxf Datei des Umgebungsmodelles zu Ihrer weiteren Verwendung beziehen. Die Dateien sind für raschen Download "gezippt", zum entpacken der Archive benötigen Sie ein Programm, welches in der Lage ist, .zip Dateien zu entpacken.
- Weitere relevante Informationen zu den zur Verfügung gestellten Dateien finden Sie im entsprechenden Beitrag auf unserer Website.

Für die Ausführung ihres Wettbewerbsmodells stehen wir gerne zur Verfügung, falls dies erwünscht ist.

## Wir wünschen Ihnen viel Erfolg für Ihre Teilnahme am Wettbewerb.

Dipl. Ing. Christoph Hofer ATD Modellbau :: Visualisierung

ATD modellbau :: visualisierung

 Kobl 9 A - 5102 Anthering